## **ATTACHMENTS**

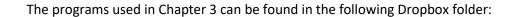

https://www.dropbox.com/sh/yxsun6qvolj68tm/AAB3IeN-jSIFRJTbbP8jF Naa?dl=0

Installing the PythTB package is necessary to run the code, see:

http://www.physics.rutgers.edu/pythtb/install.html.

Examples in <a href="http://www.physics.rutgers.edu/pythtb/examples.html#haldane-model">http://www.physics.rutgers.edu/pythtb/examples.html#haldane-model</a> have been used as reference (copyright is indicated where necessary).